# varian

Varian Medical Systems 3100 Hansen Way Palo Alto, CA 94304 **A50 493 4000** 800.544.4636 varian.com

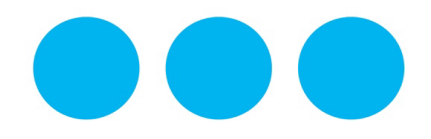

## **DRINGENDE MITTEILUNG ZU KORREKTUR AN MEDIZINPRODUKT SICHERHEITSMITTEILUNG**

*Handelsname des betroffenen Produkts: Eclipse™ Treatment Planning System Betroffene Version(en)/Charge(n): 13.0, 13.5, 13.6 und 13.7 Referenz / FSCA-Kennung: NC-2018-00342 Datum der Mitteilung:*<br>*Art der Maßnahme:* 

*Betreff: Fehler bei der PCS-Dosisberechnung bei nicht quadratischen 3D-CT-Bildern* **Benachrichtigung und Korrektur** 

#### **PROBLEMBESCHREIBUNG:**

Varian hat eine Unregelmäßigkeit beim Proton Convolution Superposition[PCS]-Dosisberechnungsalgorithmus des Eclipse™ Treatment Planning System [TPS] erkannt. Der PCS-Algorithmus berechnet den Wasseräquivalenzbereich für nicht quadratische 3D-CT-Bilder fehlerhaft (entweder unterschiedliche Anzahl von Pixeln bei X und Y oder nicht quadratische Pixel). Dieses Problem kann bei Dosisberechnungen auftreten, die mit PCS und Eclipse Version 10 oder durchgeführt werden.

Varian hat keine Meldung über schwere Verletzungen aufgrund dieses Problems erhalten. Sie erhalten diese Benachrichtigung, weil erkannt wurde, dass Ihr Standort über eine Lizenz für den Eclipse Proton Convolution Superposition-Dosisberechnungsalgorithmus und das Eclipse TPS Version 13.0, 13.5, 13.6 und 13.7 verfügt.

### **DETAILS:**

Vor Berechnung der Dosis resampelt Eclipse die CT-Bilder, um ein Berechnungsbild mit einer maximalen Auflösung von 256 x 256 zu erstellen. Der PCS-Algorithmus setzt eine einheitliche Auflösung in X- und Y-Richtung voraus oder, dass für alle Bilder X = Y gilt, und legt fälschlicherweise Y = X für die Dosisberechnung fest. Für nicht quadratische Bilder, bei denen entweder X<>Y ist oder die Länge von X nicht der Länge von Y entspricht, wird der berechnete Wasseräquivalenzbereich R' fälschlicherweise mit dem korrekten Bereich R verglichen:

- 1. X=Y; R'=R (R' ist korrekt)
- 2. X<Y: R'<R (R' ist zu klein)
- 3. X>Y" R'>R (R' ist zu groß)

Die Unregelmäßigkeit führt nur bei nicht quadratischen 3D-Bildern zu einem systemischen Fehler bei der berechneten Dosisverteilung. Das Ausmaß des Fehles ist abhängig von der Differenz zwischen den Werten der tatsächlichen Abmessungen, X und Y. Der Effekt wird gesteigert, wenn die Voxeldichte entlang der Strahlrichtung weiter von der Wasserdichte abweicht. Beachten Sie, dass der Benutzer bei einem homogenen Phantom keinen Effekt sehen wird.

Nicht quadratische 3D-CT-Bilder können anhand der folgenden Arbeitsabläufe konstruiert werden. Zur Vermeidung des PCS-Dosisberechnungsfehlers bei nicht quadratischen Bildern wird ein alternativer Arbeitsablauf bereitgestellt.

#### **1. Importieren von DICOM-Daten in Eclipse**

1.1. Importieren von CT-Daten: Wenn CT-Schichten mit unterschiedlichen Pixelgrößen und -auflösungen in Xund Y-Richtung generiert werden, wird das 3D-Bild ein nicht quadratisches Bild. **Alternativer Arbeitsablauf:** Verwenden Sie bei der Aufnahme eines Protonenplanungs-CTs ein Scanner-Protokoll, das sicherstellt, dass die Größe der X-Pixel der Größe der Y-Pixel entspricht und dass die X-Auflösung [cm] der Y-Auflösung [cm] entspricht.

## **DRINGENDE MITTEILUNG ZU KORREKTUR AN MEDIZINPRODUKT SICHERHEITSMITTEILUNG**

- 1.2. **Importieren von CT-Daten und einem Strukturset:** Beim Importieren von Bildern und Struktursets mit der DICOM-Import(DCIE)-Anwendung wird das 3D-Bild anisotrop erweitert, wenn das Strukturset eine Kontur enthält, die größer als die Gesamtbildgröße ist. **Alternativer Arbeitsablauf:**
	- 1.2.1.Verwenden Sie den Eclipse Import-Assistenten, um die Bilder und Struktursets zu importieren. Das Bild und Volumen werden nach Bedarf isotrop erweitert.

#### **EMPFOHLENE MASSNAHME DURCH DEN BENUTZER:**

Benutzer MÜSSEN den Eclipse Import-Assistenten im TPS für Protonenpläne verwenden, die den PCS-Algorithmus nutzen.

Varian empfiehlt, dass Benutzer **sicherstellen**, dass die für die Protonenplanung verwendeten 3D-Bilder **quadratische Bilder** sind. Stellen Sie bei Verwendung des PCS-Algorithmus sicher, dass:

- 1. die Größe der X-Pixel der Größe der Y-Pixel entspricht und
- 2. die X-Auflösung in cm der Y-Auflösung in cm entspricht.

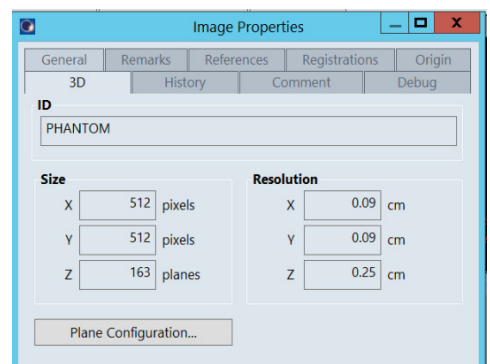

*Abbildung 1. Beispiel für die Größe und Auflösung des quadratischen Bilds. Beachten Sie, dass BEIDE Werte – für die Größe und für die Auflösung – für X und Y identisch sind, X=Y.*

#### **MASSNAHME DURCH VARIAN MEDICAL SYSTEMS:**

Varian Medical Systems hat Anpassungen des Arbeitsablaufs bereitgestellt, durch die die Dosisberechnung für nicht quadratische Bilder bei Verwendung des PCS-Algorithmus vermieden wird. Varian sucht derzeit nach einer technischen Lösung für dieses Problem. Ein Varian Kundendienstvertreter wird mit Ihnen in Kontakt treten, um einen Termin für die Aktualisierung Ihres Systems zu vereinbaren, wenn diese verfügbar ist.

**Dieses Dokument enthält wichtige Informationen für die weiterhin sichere und ordnungsgemäße Anwendung Ihrer Geräte.** 

- Bitte bewahren Sie eine Kopie dieses Dokuments zusammen mit Ihrer aktuellen Produktkennzeichnung auf.
- Informieren Sie die entsprechenden Mitarbeiter Ihrer Radiologieabteilung über den Inhalt dieses Schreibens.
- Zur zukünftigen Referenz wird dieses Dokument auf der Varian Medical Systems-Kundendienst-Website veröffentlicht: http://www.MyVarian.com.

In Übereinstimmung mit den regulatorischen Anforderungen bitten wir Sie, das angehängte Rückruf-Antwortformular auszufüllen. Senden Sie das ausgefüllte Formular bitte zurück an [returnresponse@varian.com.](mailto:returnresponse@varian.com)

Wir entschuldigen uns aufrichtig für alle Unannehmlichkeiten und danken Ihnen im Voraus für Ihre Zusammenarbeit. Wenn Sie noch Fragen haben, wenden Sie sich bitte an Ihren lokalen Bezirks- oder Regionsmanager des Varian Medical Systems-Kundendienstes. Diese Benachrichtigung wurde den zuständigen Aufsichtsbehörden wie erforderlich vorgelegt.

# **DRINGENDE MITTEILUNG ZU KORREKTUR AN MEDIZINPRODUKT SICHERHEITSMITTEILUNG**

Jeff Semone, Vice President Product & Quality Surveillance Varian Medical Systems

**Varian Onkologie-Helpdesk – Kontaktinformationen:**

**Telefon:** +1 888 827 4265 **E-Mail:** [support@varian.com](mailto:support@varian.com)